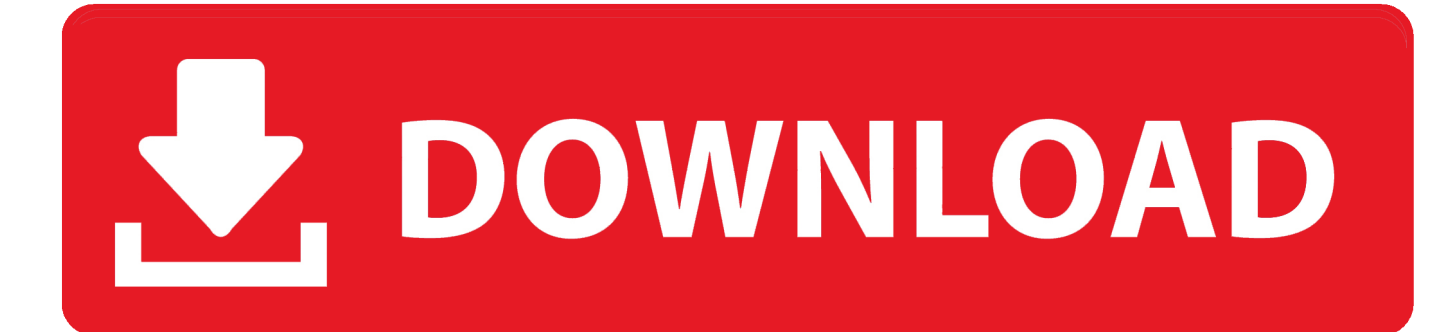

[Tomcat 8 For Mac](https://picfs.com/1uhf4v)

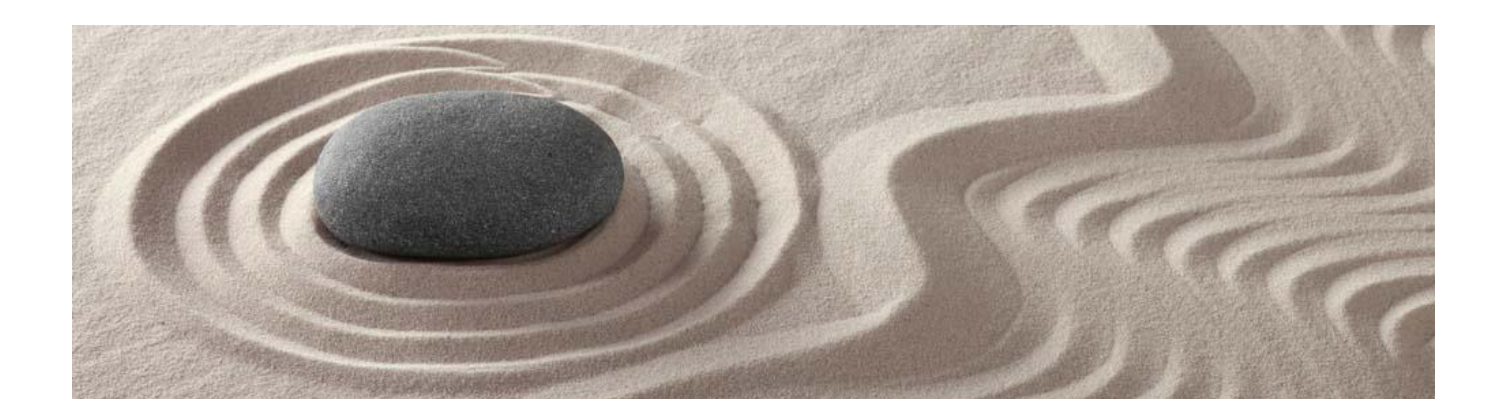

[Tomcat 8 For Mac](https://picfs.com/1uhf4v)

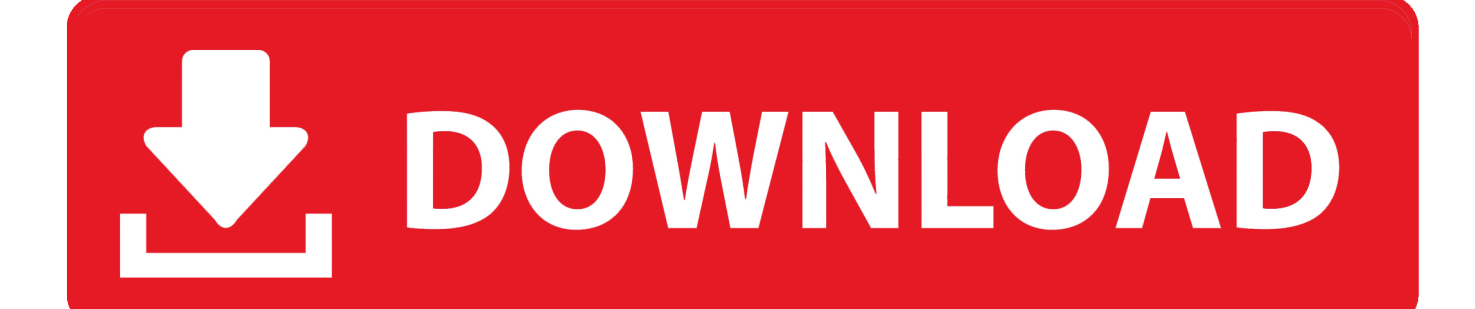

The National Cruise System is a set of software tools developed for timber cruisers to design a timber cruise, collect timber cruise data, and produce statistically defensible volume.. 7, so we should check whether Java exists using the command: java -version If Java is not installed, please download Java from: After installing Java, we have to do some modification on /bash\_profile.. Sudo ln -s /usr/local/apache-tomcat-8 0 30 /Library/Tomcat 4 Making all scripts excutable Change the ownership and modify the authorization of all script under Tomcat directory using the follwing command: sudo chown -R /Library/Tomcat sudo chmod +x /Library/Tomcat/bin/\*.

- 1. tomcat
- 2. tomcat mouse trap
- 3. tomcat rat poison

Downloading Tomcat Tomcat binary distribution can be downloaded on Download it and unarchive it to the default Downloads folder (~/Downloads/apache-tomcat-8.

## **tomcat**

tomcat, tomcat mouse trap, tomcat meaning, tomcat mouse killer, tomcat rat poison, tomcat rodent repellent, tomcat bakery, tomcat download, tomcat cat, tomcat server, tomcat rat trap [Drivers For Eclipse Fit Clip Mp3 Player](https://comphenxiros.over-blog.com/2021/03/Drivers-For-Eclipse-Fit-Clip-Mp3-Player.html)

0 30 /usr/local To make sure the old version of Tomcat is removed, we have to delete the Tomcat directory under Library directory using the command: sudo rm -f /Library/Tomcat Instead of copying the Tomcat directory to Library Directory, a recommended way to manager the installed package is to create a symbolic link under Library directory.. Install Tomcat 8 For MacTomcat 8 Mac EclipseInstalling Java Java is not pre-installed since OS X 10.. sh 5 Creating Tomcat User Open the conf/tomcat-users xml file in any editor and add the follwing lines: 6.. How to Install Apache Tomcat 9 (on Windows, Mac OS X, Ubuntu) and Get Started with Java Servlet Programming.. Here is a trick that allows me to keep the environment variable current, even after a Java Update was installed. [How To Format Usb Drive For Mac Os X](https://launchpad.net/~lochobethu/%2Bpoll/how-to-format-usb-drive-for-mac-os-x)

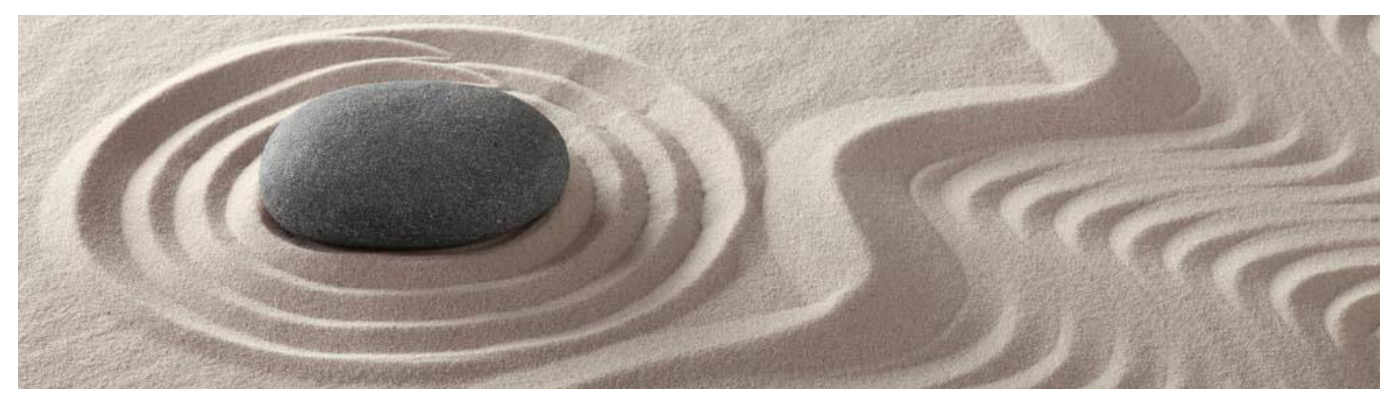

[A41x v32x Driver For Motorola Phonetools](https://launchpad.net/~hauconherccea/%2Bpoll/a41x-v32x-driver-for-motorola-phonetools)

## **tomcat mouse trap**

#### [Brothers Mfcj6710dw Drivers For Mac](https://launchpad.net/~warvaacyrrword/%2Bpoll/brothers-mfcj6710dw-drivers-for-mac)

 Apache Tomcat is a flexible, powerful, and widely popular application server and servlet container, which the Apache Software Foundation has developed since 1999, first under the Jakarta project, and now as its own top-level project.. Forestry software is used by organizations that grow, cruise, harvest, cut, transport and/or process timber and allows them to realize greater efficiency and accuracy in.. Take note that Tomcat 9 requires JDK 1 8 and later Installing Tomcat 6 0 On Linux, Mac OS X, And Windows.. Forest Metrix is a mobile forestry software app for timber cruising, forestry plans, mensuration, and forest inventory. [Release Date For Os X Catalina](https://erclarocan.storeinfo.jp/posts/15732964)

# **tomcat rat poison**

### [Perfect World Mac Download](https://teoflawinto.amebaownd.com/posts/15732963)

JAVA HOME is an important environment variable, not just for Tomcat, and it's important to get it right.. Installing Apache Tomcat 8 on OS X Yosemite is easy, and with just a few simple steps, you will have Tomcat 8 running on your Mac.. This practical can be completed in a 3-hour session This installation and configuration guide is applicable to Tomcat 9, and possibly the earlier versions.. May 27, 2017 - Our previous tutorial on installing Tomcat on El Capitan had a lot of interest, so here it is an updated.. In ~/ bash\_profile, I set the variable like so: export JAVA\_HOME=\$(/usr/libexec/java\_home) 2.. 0 30) Installing Tomcat Move the unarchived directory to /usr/local using the command: sudo mkdir -p /usr/local sudo mv ~/Downloads/apachetomcat-8.. First, open your Mac terminal window Install Tomcat 8 For MacSo we can manage the original Tomcat file under /usr/local directory. 0041d406d9 [Download ebook A-Z of motorcycles. by Roland Brown in EPUB, PRC, DOCX, IBOOKS](https://peaceful-lovelace-d788ca.netlify.app/Download-ebook-AZ-of-motorcycles-by-Roland-Brown-in-EPUB-PRC-DOCX-IBOOKS)

### 0041d406d9

[Msp Endpoint Security Client For Mac](https://nifty-thompson-4c94b8.netlify.app/Msp-Endpoint-Security-Client-For-Mac)